## $\mathcal{L}(\mathcal{A})$  , and  $\mathcal{L}(\mathcal{A})$  , and

## $\therefore$  ( ) :

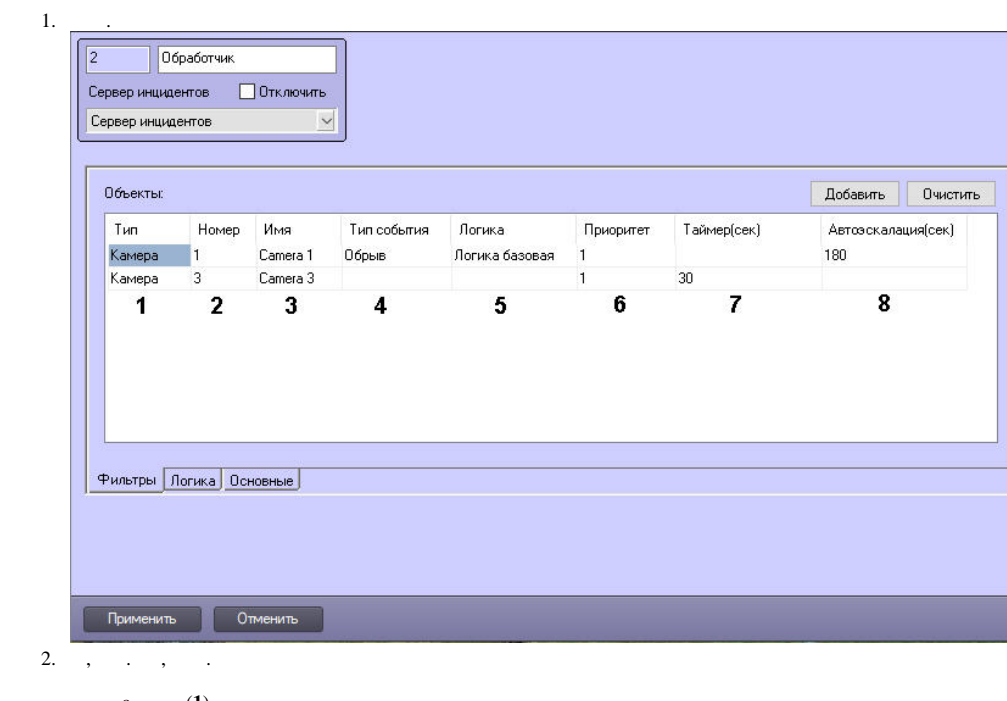

- - $\begin{array}{lllllll} \mbox{a.} & & \mbox{(1)}. & & \\ \mbox{b.} & & \mbox{(2)}. & , & \mbox{(3)} & . \\ \mbox{c.} & , & \mbox{(4)}. & , & , & . \\ \mbox{d.} & , & \mbox{(5)}. & (. & ). \\ \end{array}$

$$
\mathbb{A}^{\pm}
$$

e.  $(6, 1)$ .  $(6, 1)$ . f. 0  $(7)$  (7) 0.

$$
\boxed{\textcircled{\small 0}}
$$

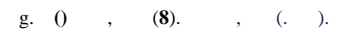

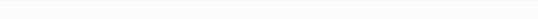

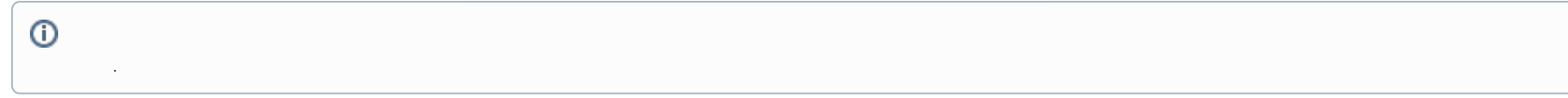

## $3. , 2, .$

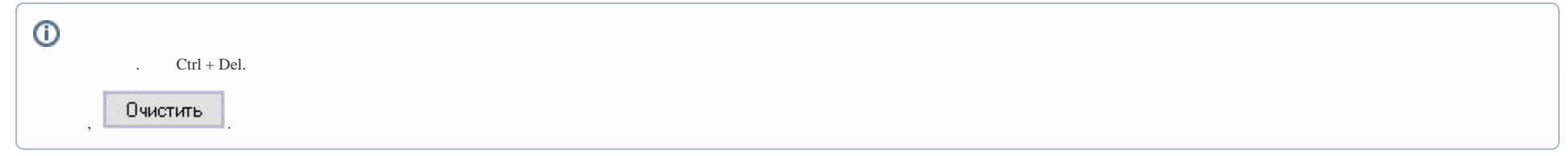

## $4.$

 $\overline{a}$ ,  $\overline{a}$ ,  $\overline{a}$ ,